"*The only legitimate use of a computer is to play games*." *Eugene Jarvis*

# **Játékfejlesztés**

#### Szirmay-Kalos László

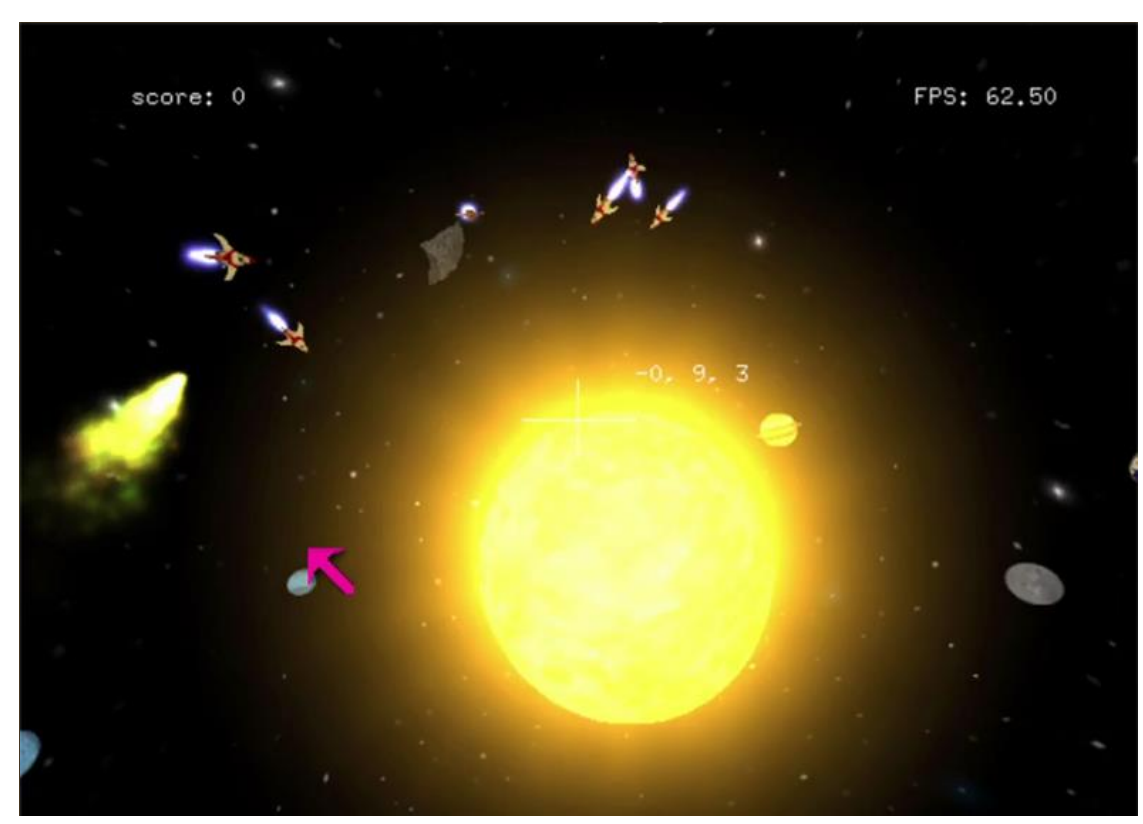

### Virtuális valóság

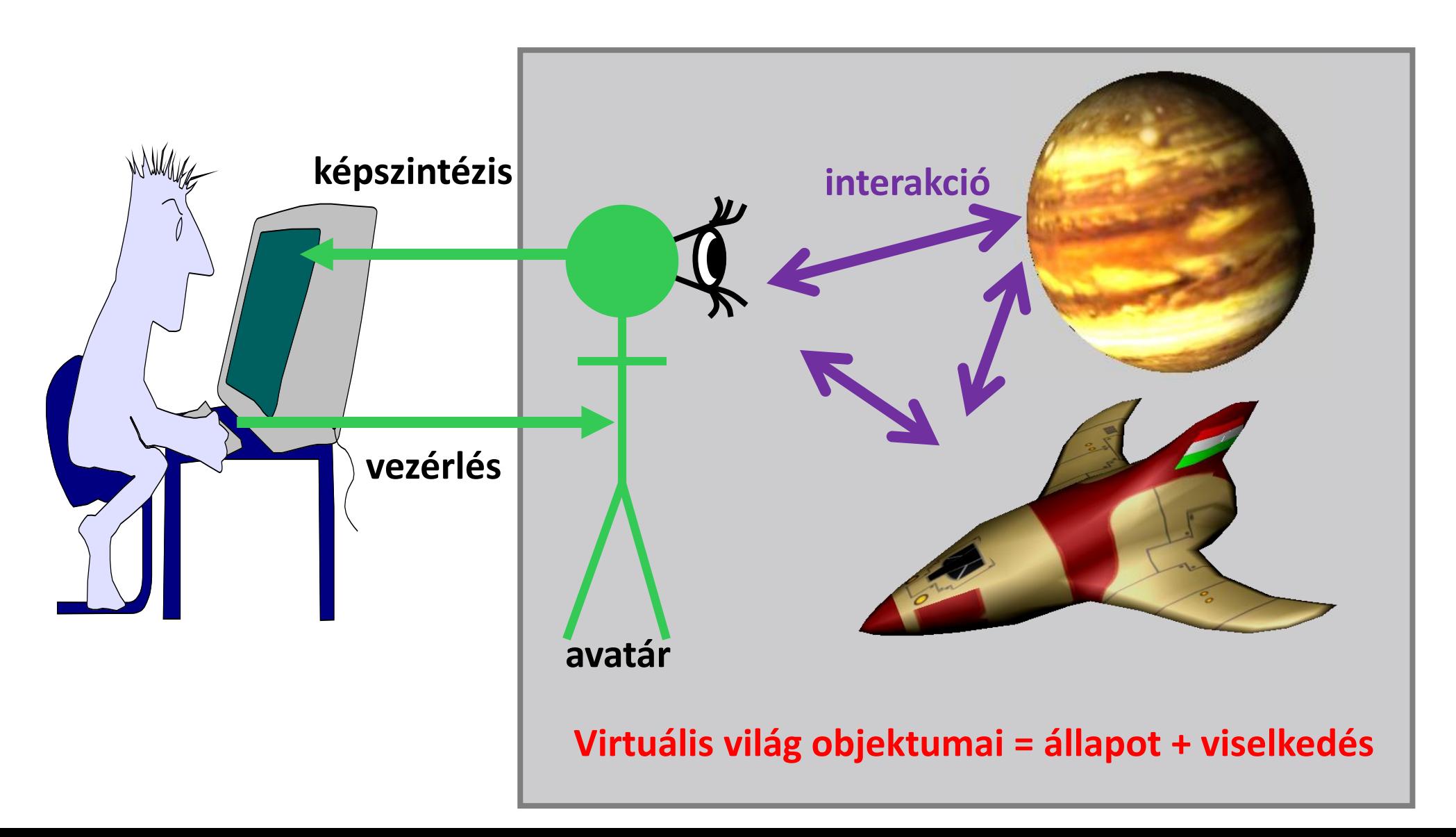

# Játékok feladatai

- Képszintézis az avatár nézőpontjából:
	- 1 szem, sztereo, autosztereo
- Az avatár vezérlése a beviteli eszközökkel:
	- keyboard, mouse, Wii, gépi látás, Kinect, VR sisak, stb.
- Az "intelligens" objektumok vezérlése (AI)
	- állapotgép
- A fizikai világ szimulációja
	- Newtoni fizika

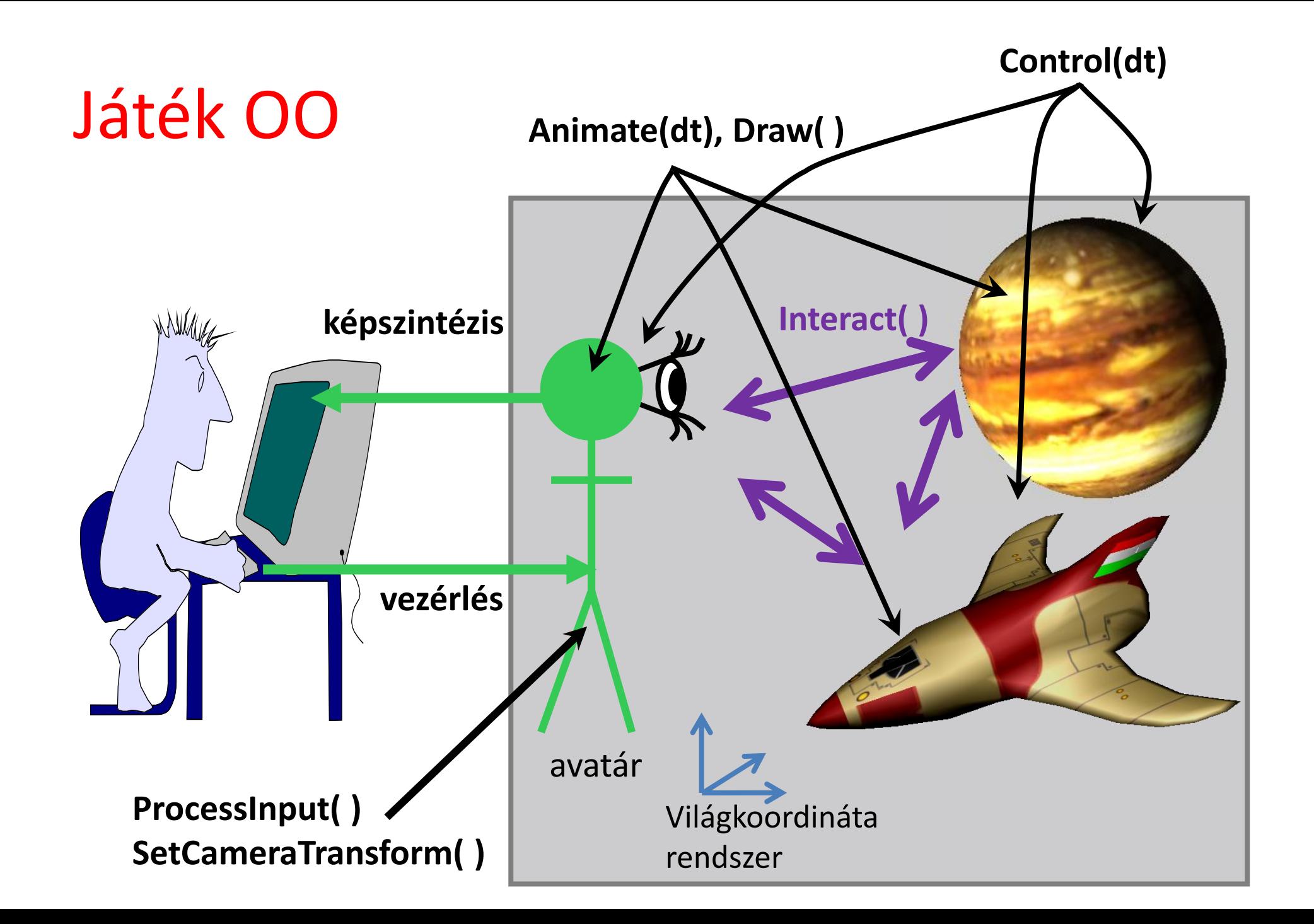

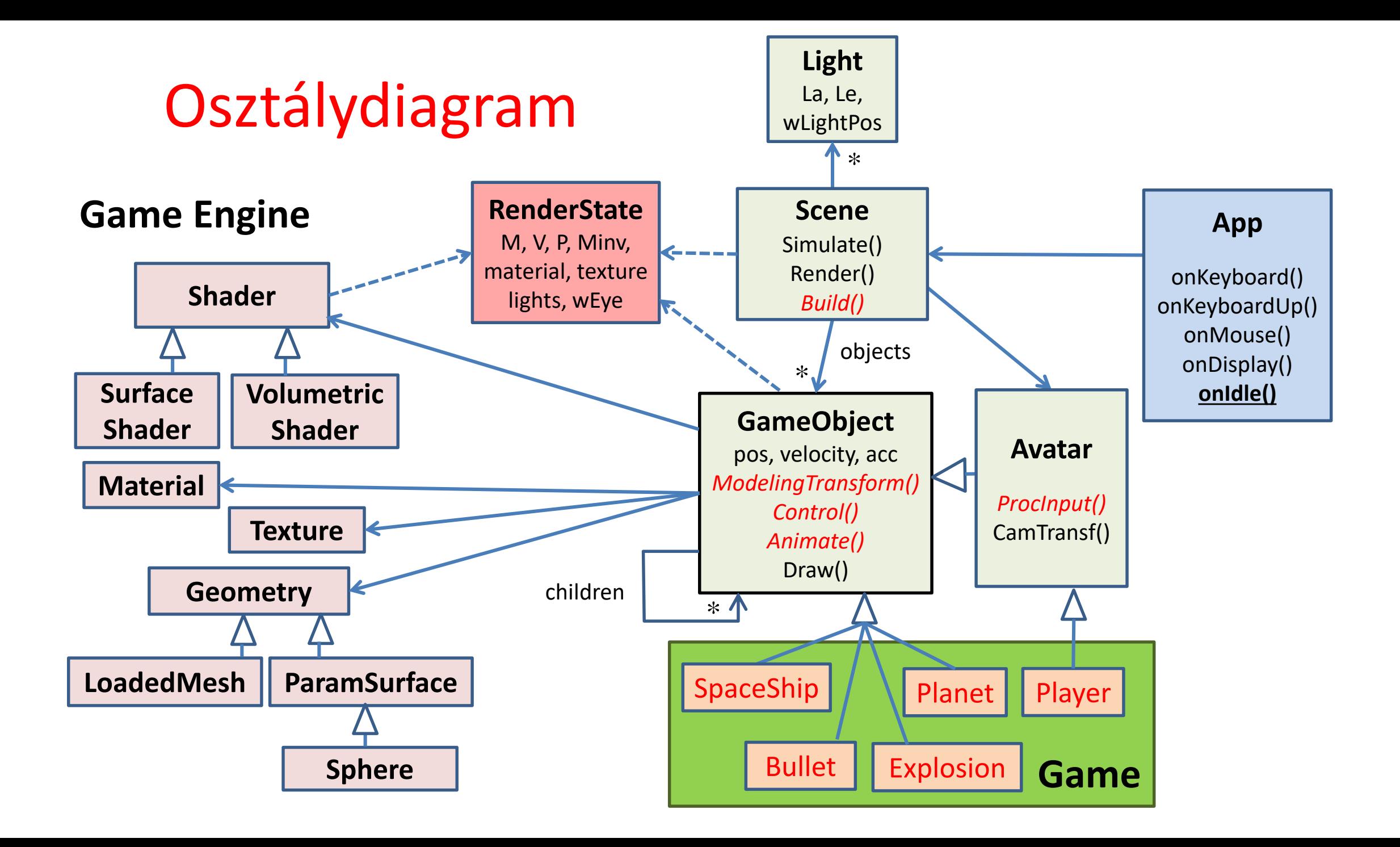

```
class GameObject {
protected:
   Shader * shader;
  Material * material;
   Texture * texture;
  Geometry * geometry;
  vec3 pos, velocity, acceleration;
  vector<GameObject *> children;
  virtual void ModelingTransform(mat4& M, mat4& Minv) { M = Minv = UnitMatrix();}
public: 
  GameObject(Shader* s, Material* m, Texture* t, Geometry* g) { … }
  virtual void Control(float dt) { }
  virtual void Animate(float dt) { }
  virtual void Draw(RenderState state) { // parameter by value to separate objects
     mat4 M, Minv;
     ModelingTransform(M, Minv);
      state.M = M * state.M; state.Minv = state.Minv * Minv;
      state.material = material; state.texture = texture;
      shader->Bind(state); // uniform variable setting
      geometry->Draw(); // triangles go down the pipeline
      for (Object * child : children) child->Draw(state);
   }
                               Játékobjektum (GameObject)
```
**};**

### Virtuális világ

#### **vector<GameObject \*> objects;**

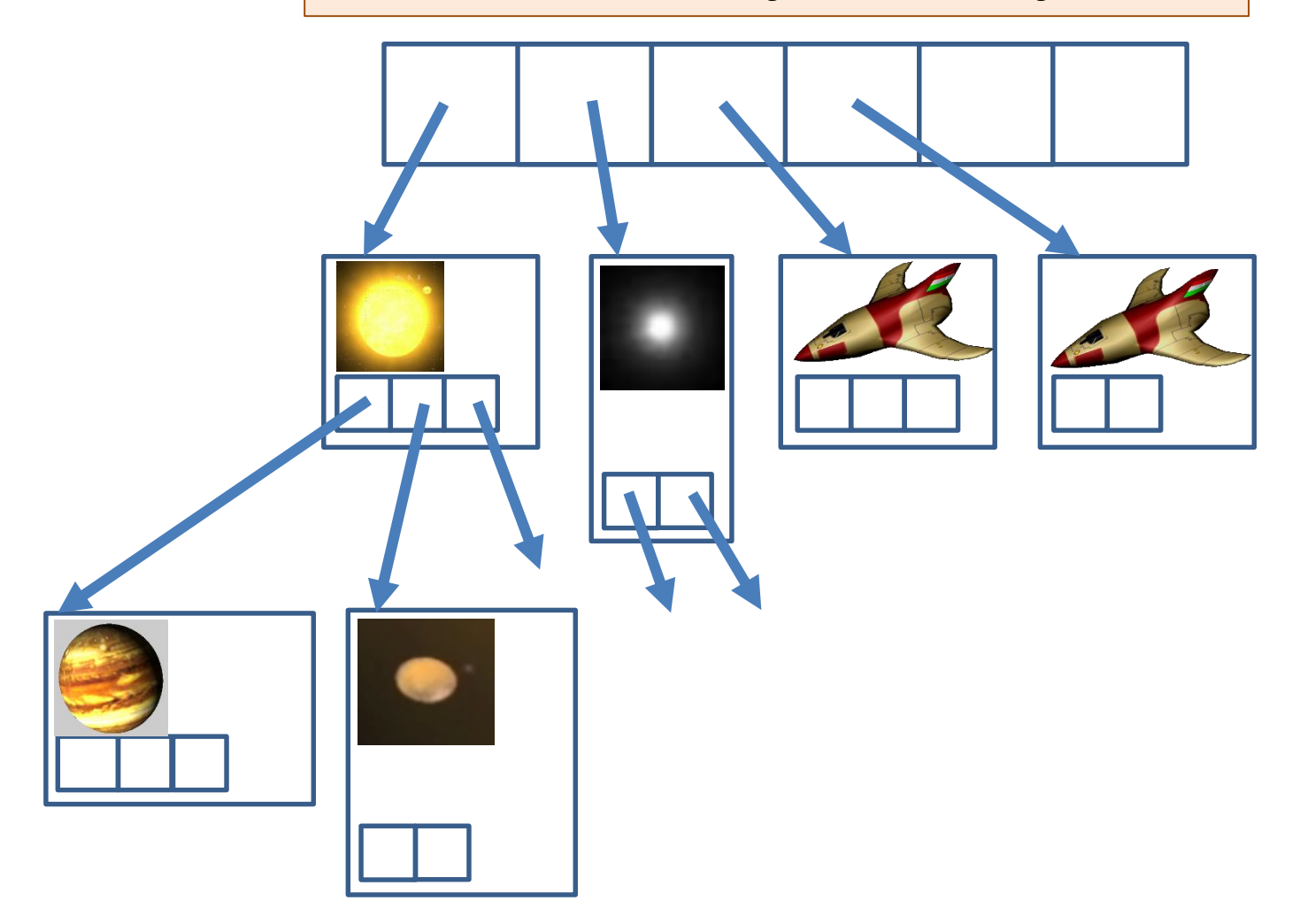

#### Szimulációs hurok (Game loop)

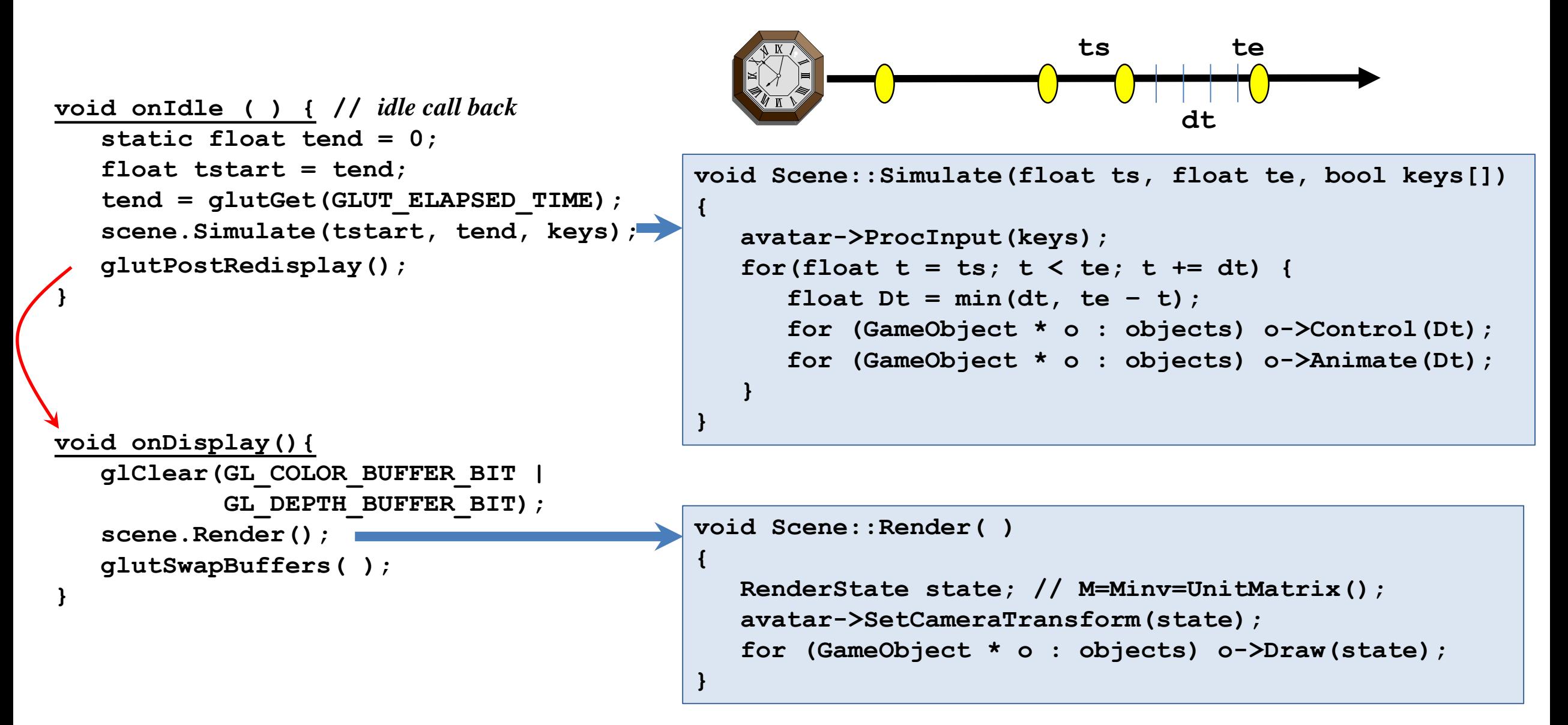

#### Avatar

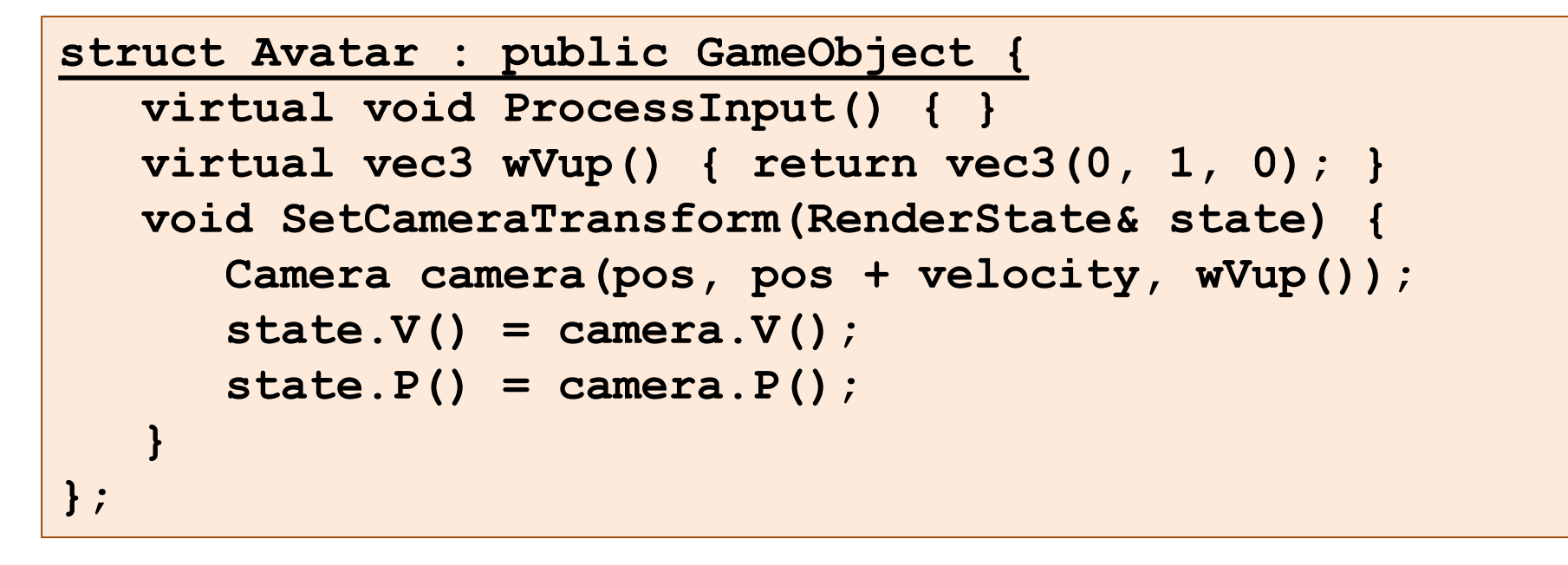

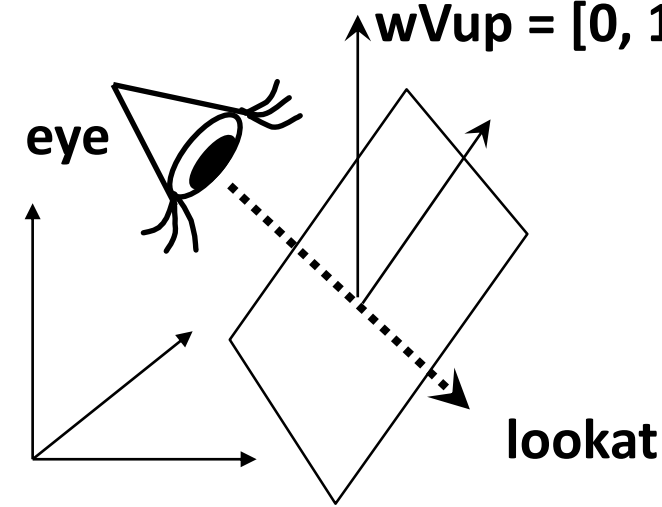

**wVup = [0, 1, 0] vagy a gyorsulásból és a korábbi wVup átlagából**

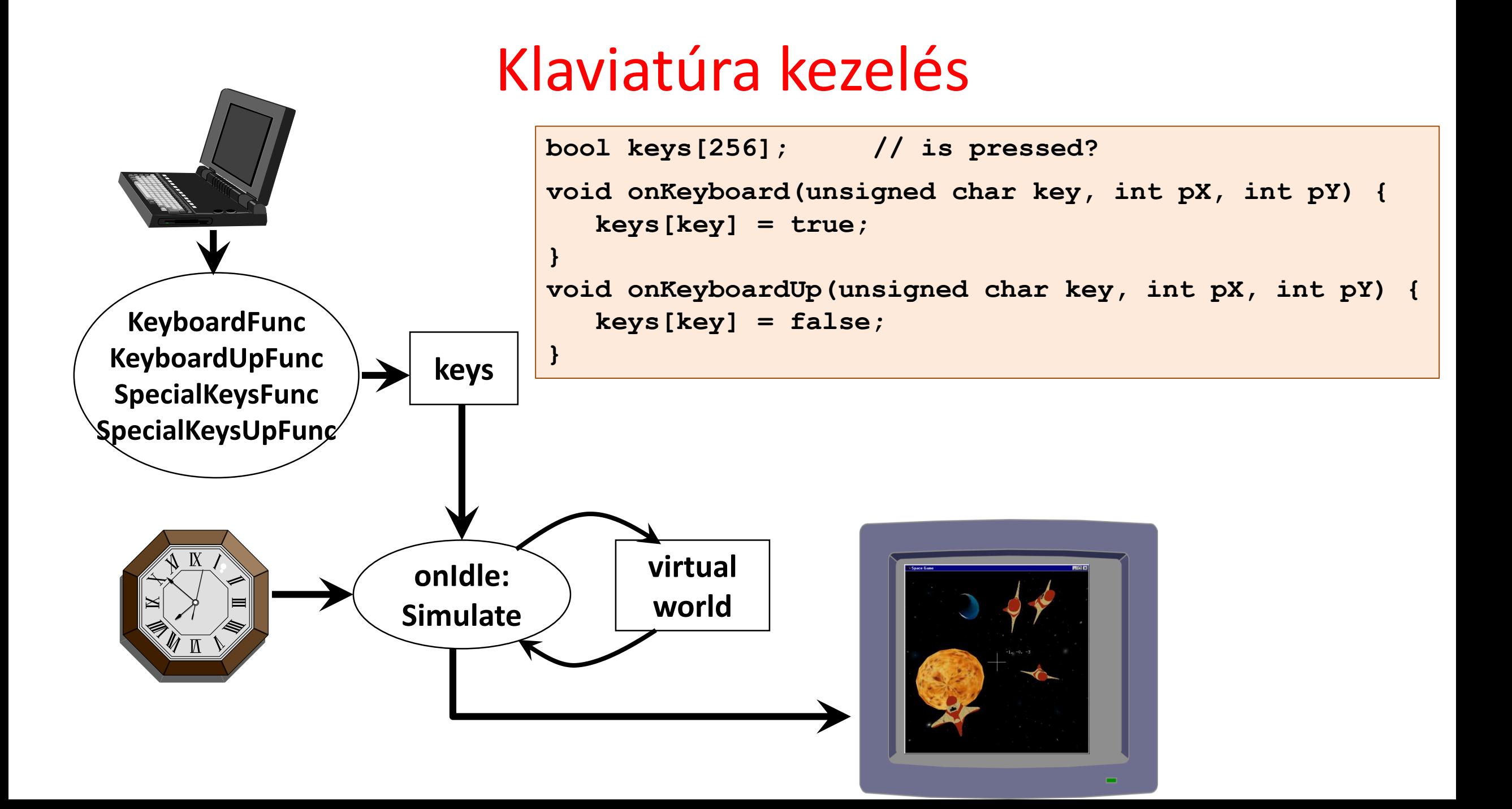

"*Be van fejezve a nagy mű, igen. A gép forog, az alkotó pihen. Évmilliókig eljár tengelyén, Mig egy kerékfogát ujítni kell."*

*Madách Imre*

# **Játékfejlesztés 2. Játékobjektumok**

Szirmay-Kalos László

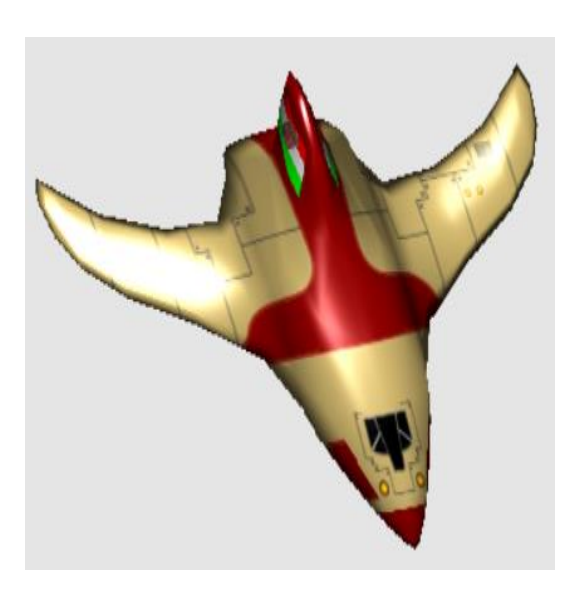

# Bolygó: Planet

- Geometria: gömb
- Textúra
- Animáció:
	- Fizikai:
		- Tájékozódik majd követi a gravitációs törvényt
	- Képletanimáció:
		- "beégetett pálya"
		- Többiek érdektelenek
		- Nincs respektált törvény

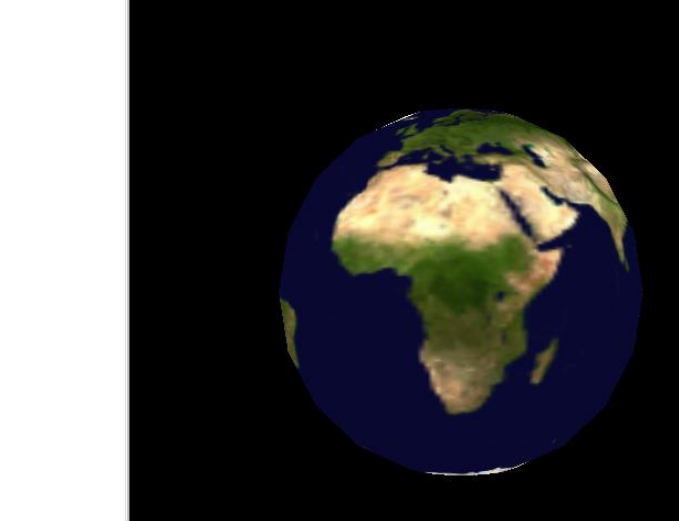

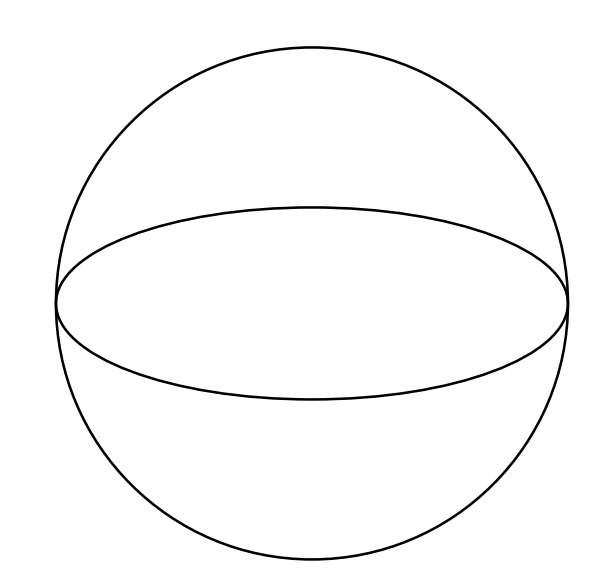

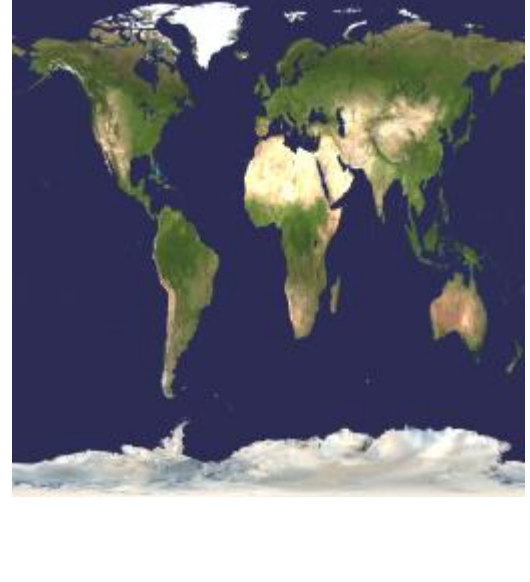

# Animate: A Föld forog és kering a Nap körül

 $M =$  $\cos(f \cdot t)$  sin $(f \cdot t)$  $-\sin(f \cdot t) \cos(f \cdot t)$ 0 0 0 0 0 0 1 0 0 0 0 1 ∙ 1 0  $0 \cos(23^\circ)$ 0 0  $sin(23^\circ)$  0  $0 \quad -\sin(23^\circ)$  $\begin{bmatrix} 0 & 0 \\ 0 & 0 \end{bmatrix}$  $cos(23°)$  0 0 1 ∙ 1 0 0 1  $\bf{0}$ 0 0 0 0  $D \cos(k \cdot t)$   $D \sin(k \cdot t)$  $\overline{0}$  $\overline{0}$ 

 $\overline{D}$  $f\cdotp\rlap{\,/}k\cdotp\rlap{\,/}t$ : forgási szög sebesség  $k$ : keringési szög sebesség

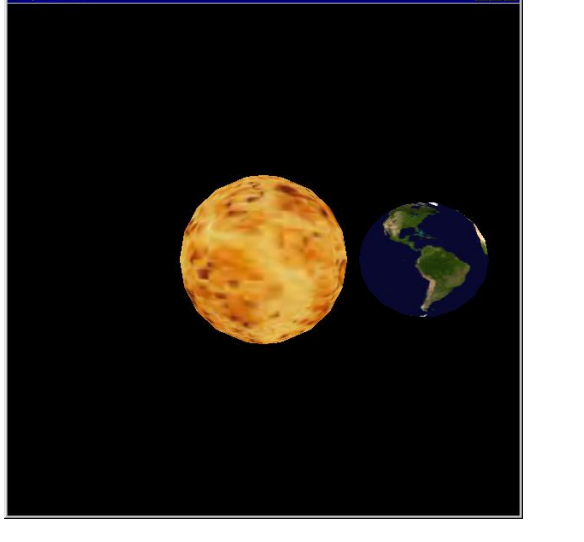

#### Planet

```
const vec3 X(1,0,0), Z(0,0,1);
class Planet : public GameObject {
   float rotAng = 0, revAng = 0; // animation state
   float rotVel, revVel, tilt, D; // animation parameter
public:
   Planet(float _rotVel, float _revVel, float _tilt, float _D) { … }
   void Animate(float dt) { 
      rotAng += rotVel * dt;
      revAng += revVel * dt;
   }
   void ModelingTransform(mat4& M, mat4& Minv) {
      vec3 p = vec3(cos(revAng), sin(revAng), 0) * D;M = RotationMatrix(rotAng, Z) * RotationMatrix(tilt, X) * TranslateMatrix(p);
      Minv = TranslateMatrix(-p) * RotationMatrix(-tilt,X) * RotationMatrix(-rotAng,Z);
   }
```
# Az űrhajó

- Komplex geometria
	- négyszögháló
- Komplex textúra
- Fizikai animáció
	- erők (gravitáció, rakéták)
	- ütközések
- Viselkedés (AI)
	- A rakéták vezérlése
		- Ütközés elkerülés, avatártól menekülés, avatár üldözése

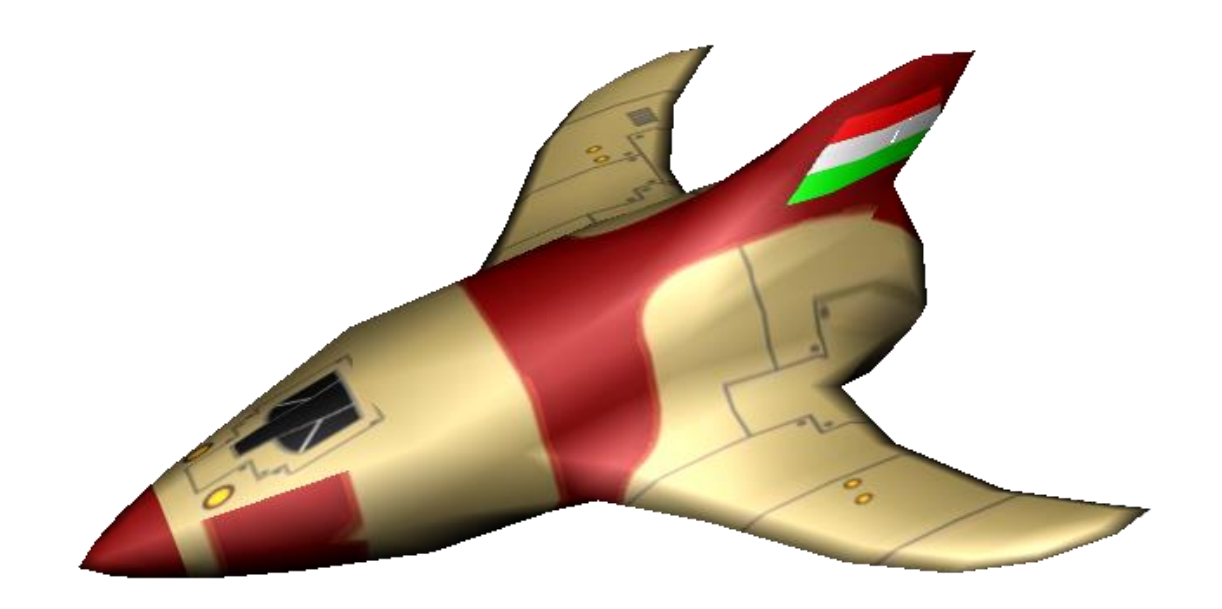

#### Az Euler karakterisztika invariáns: csúcs - él + lap =  $\chi$

 csak felület topológiájától függ, amelyre a csúcsokat, éleket és lapokat felrajzoltuk.

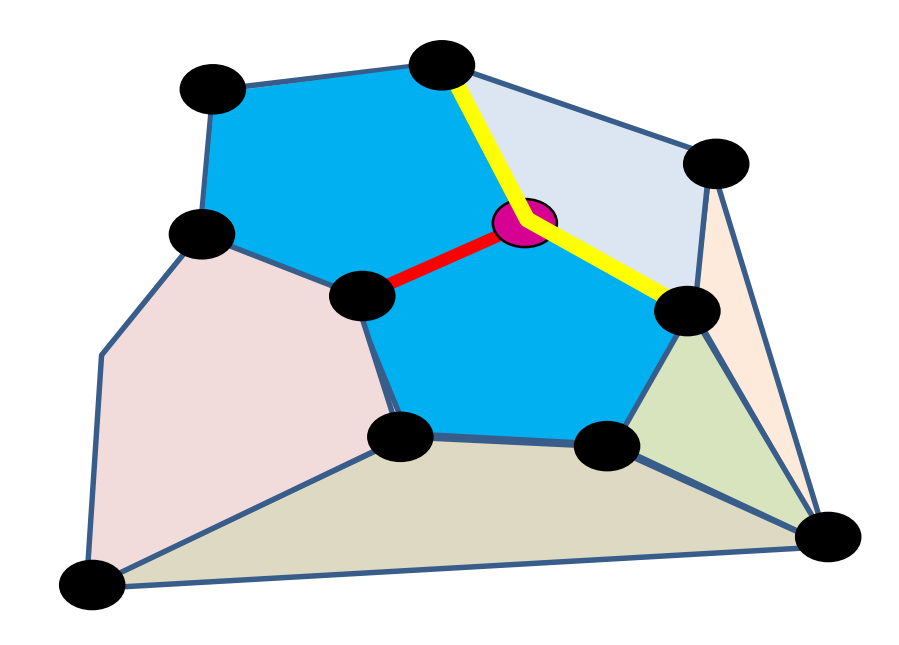

**csúcs - él + lap**  $+1 -1$  $-1 + 1$ 

# Űrhajó geometria Euler műveletek: csúcs + lap = él + 2

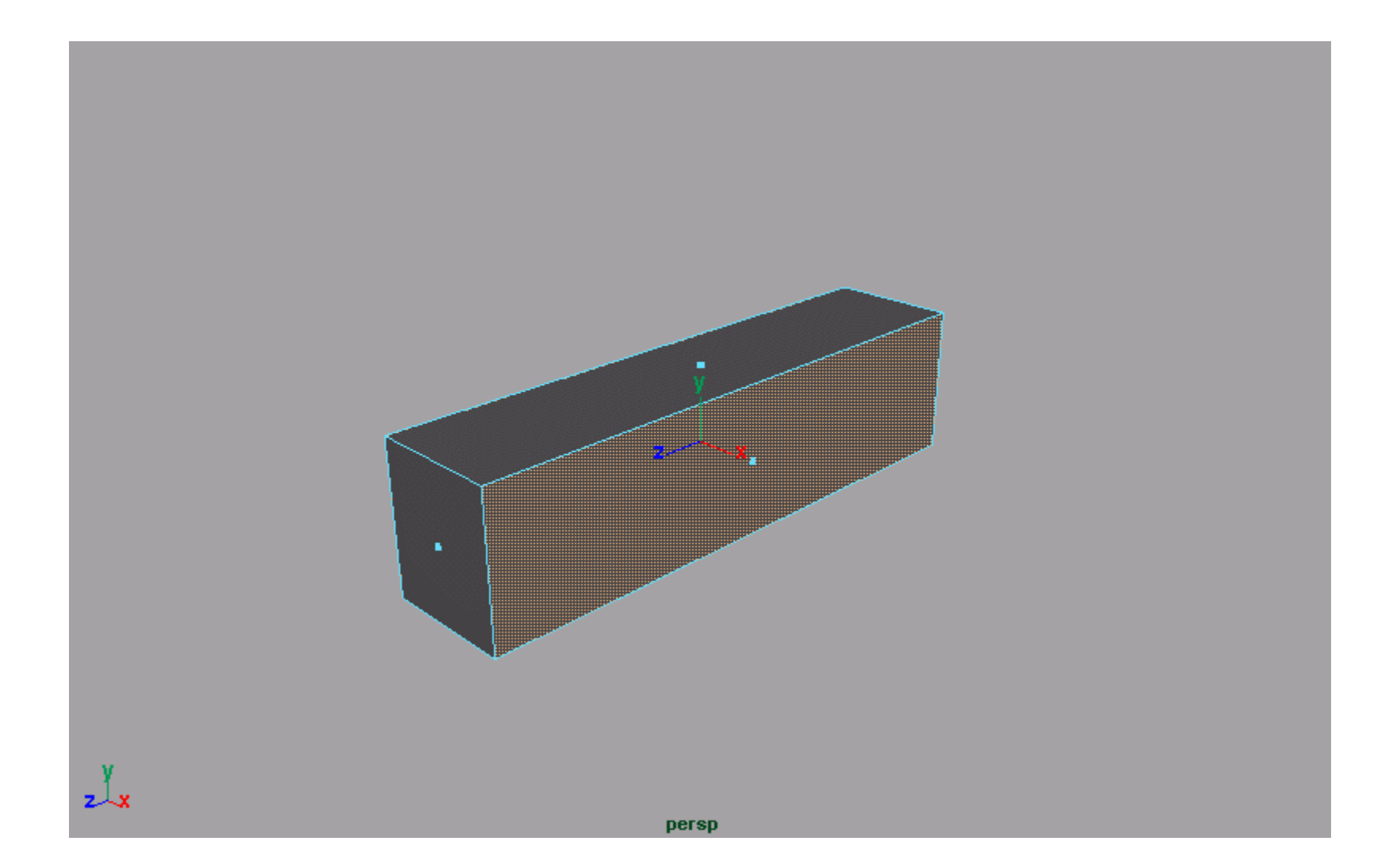

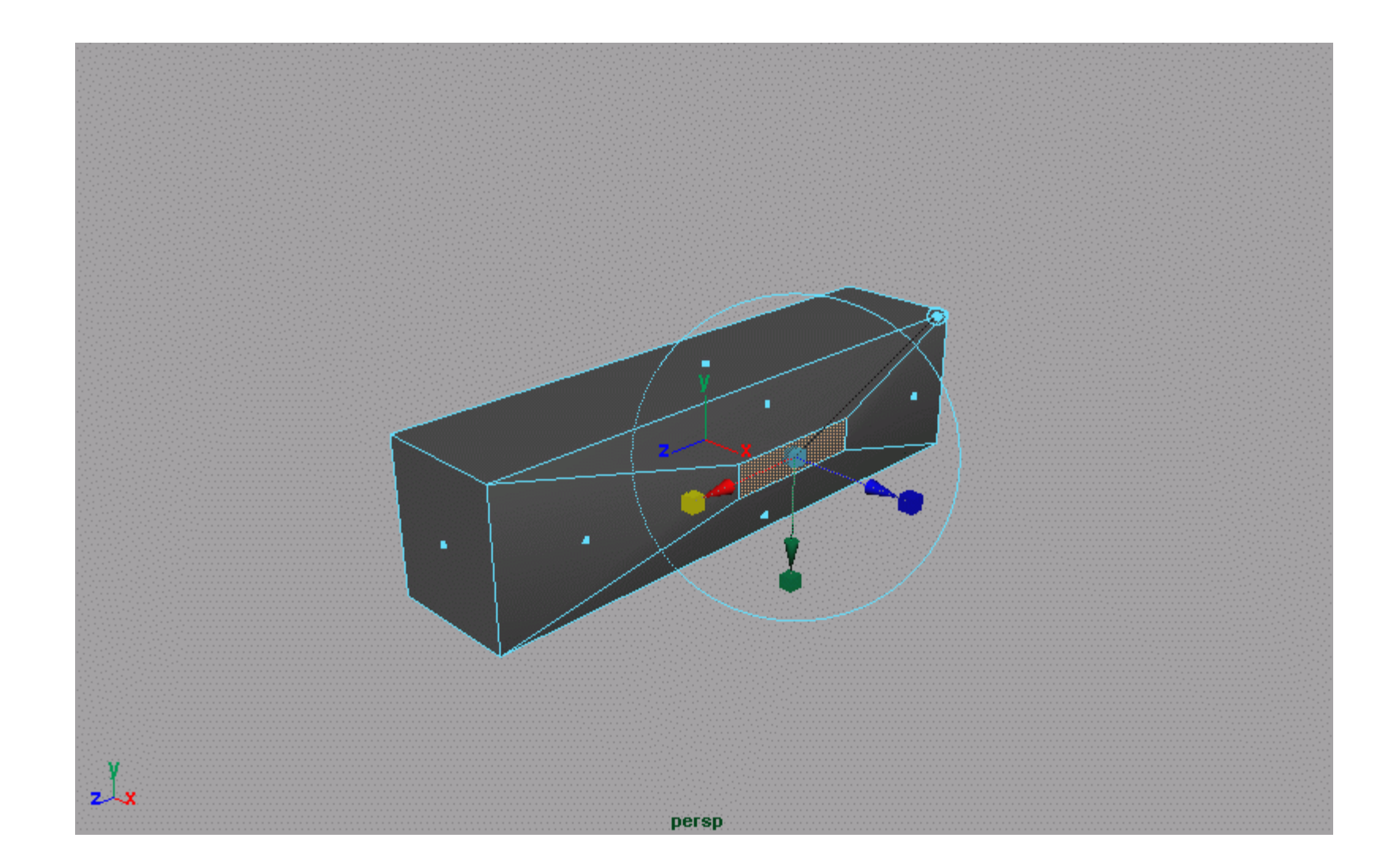

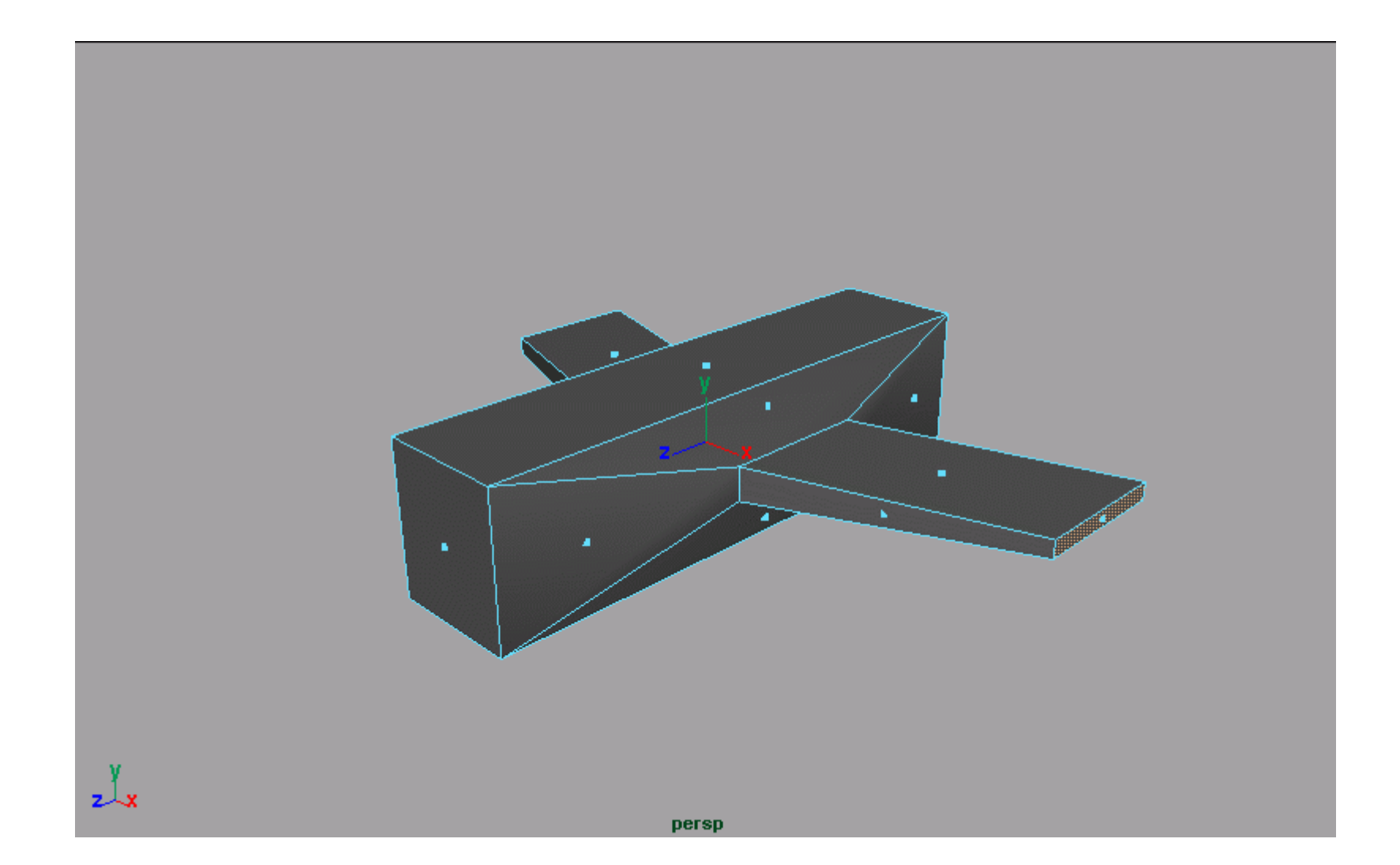

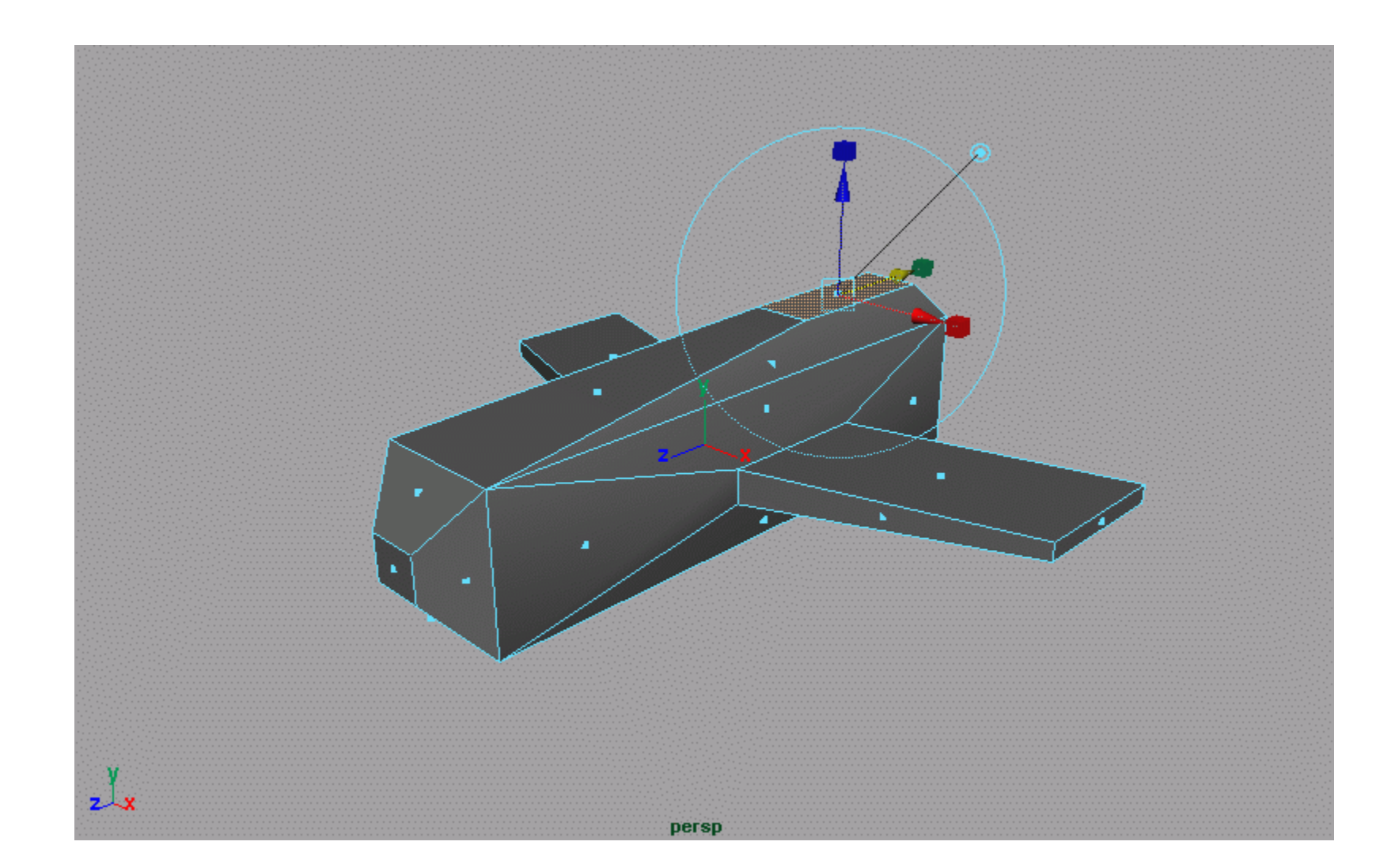

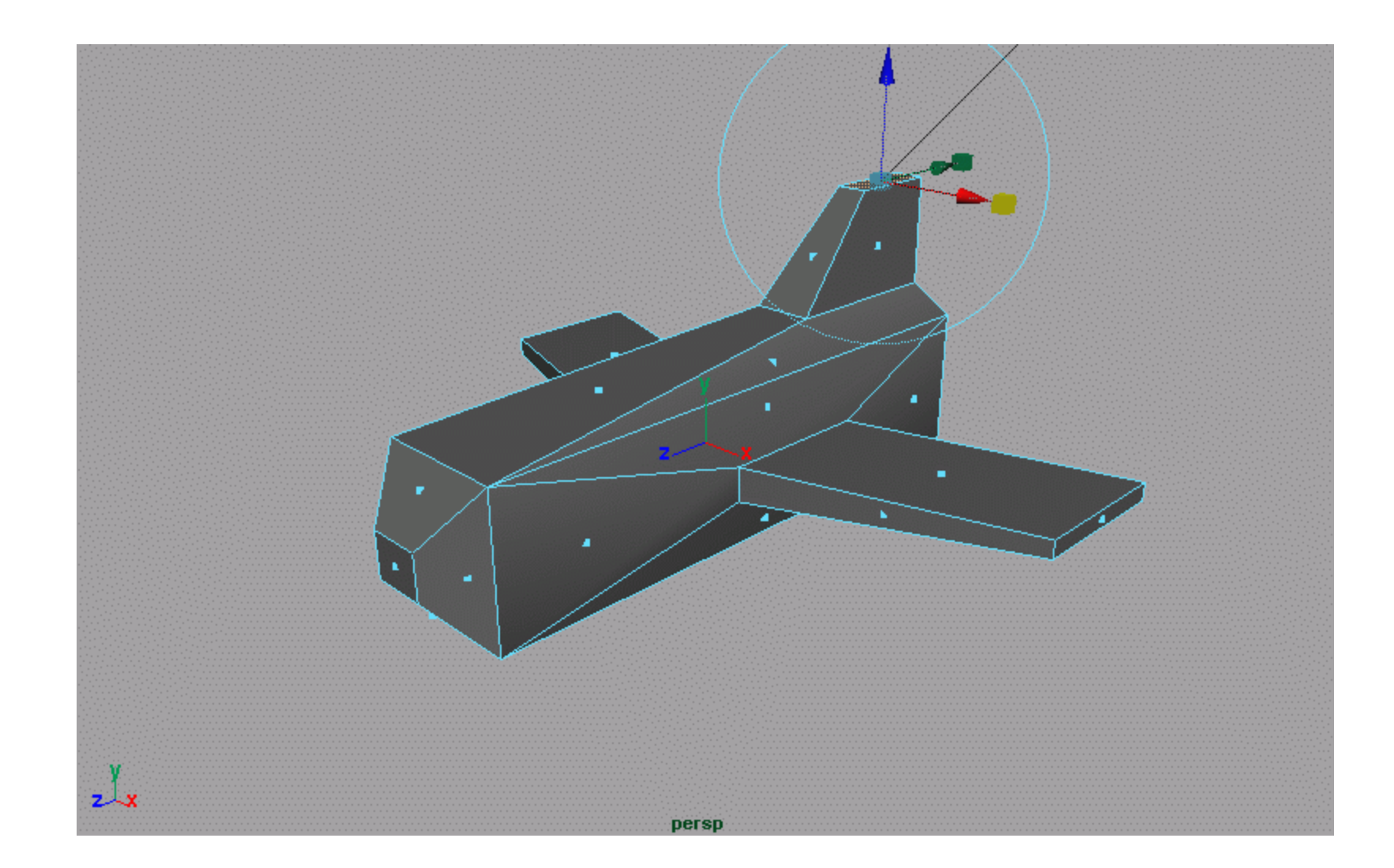

# Űrhajó geometria: **Catmull-Clark subdivision**

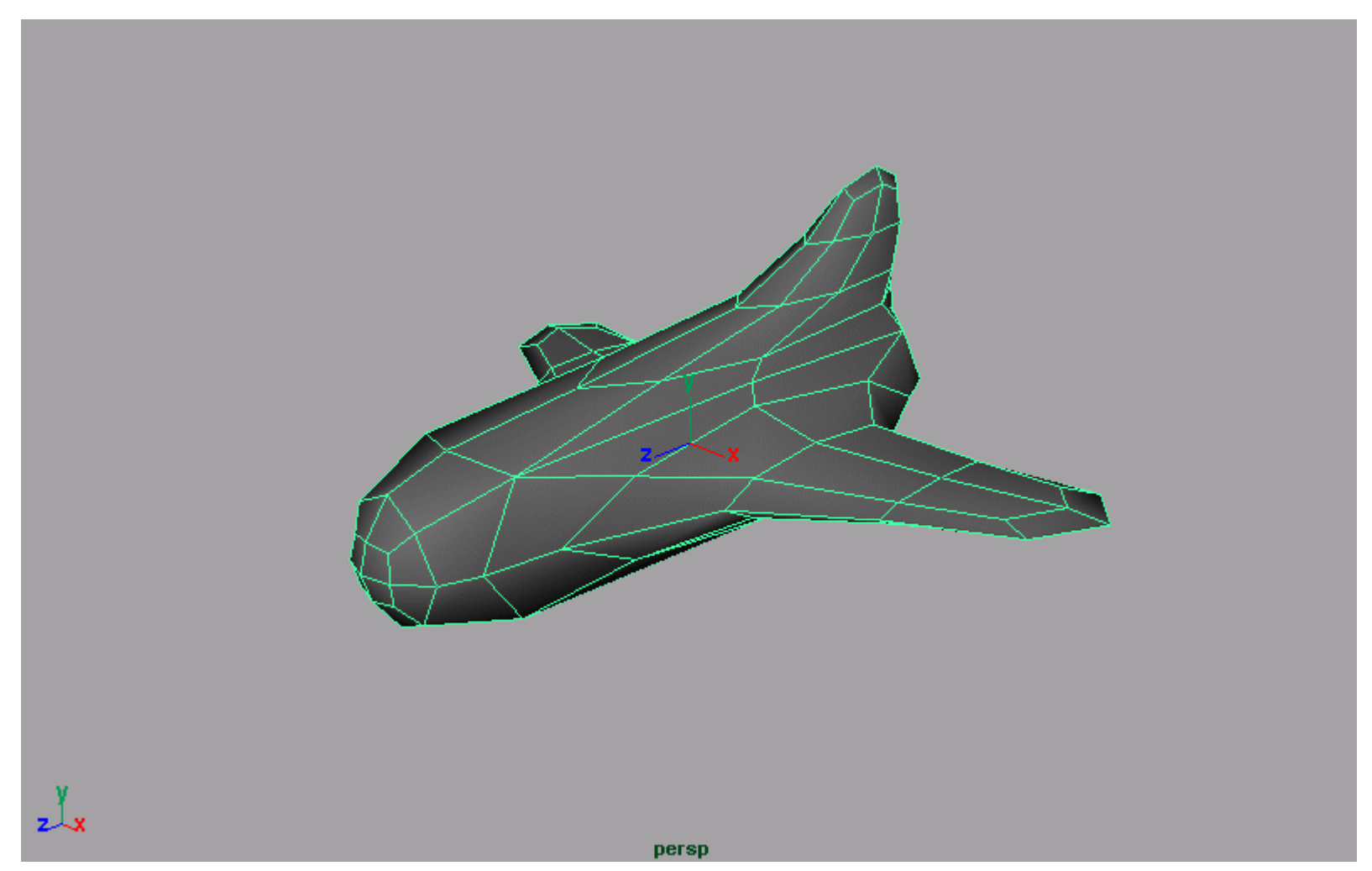

# Űrhajó geometria: **Catmull-Clark subdivision**

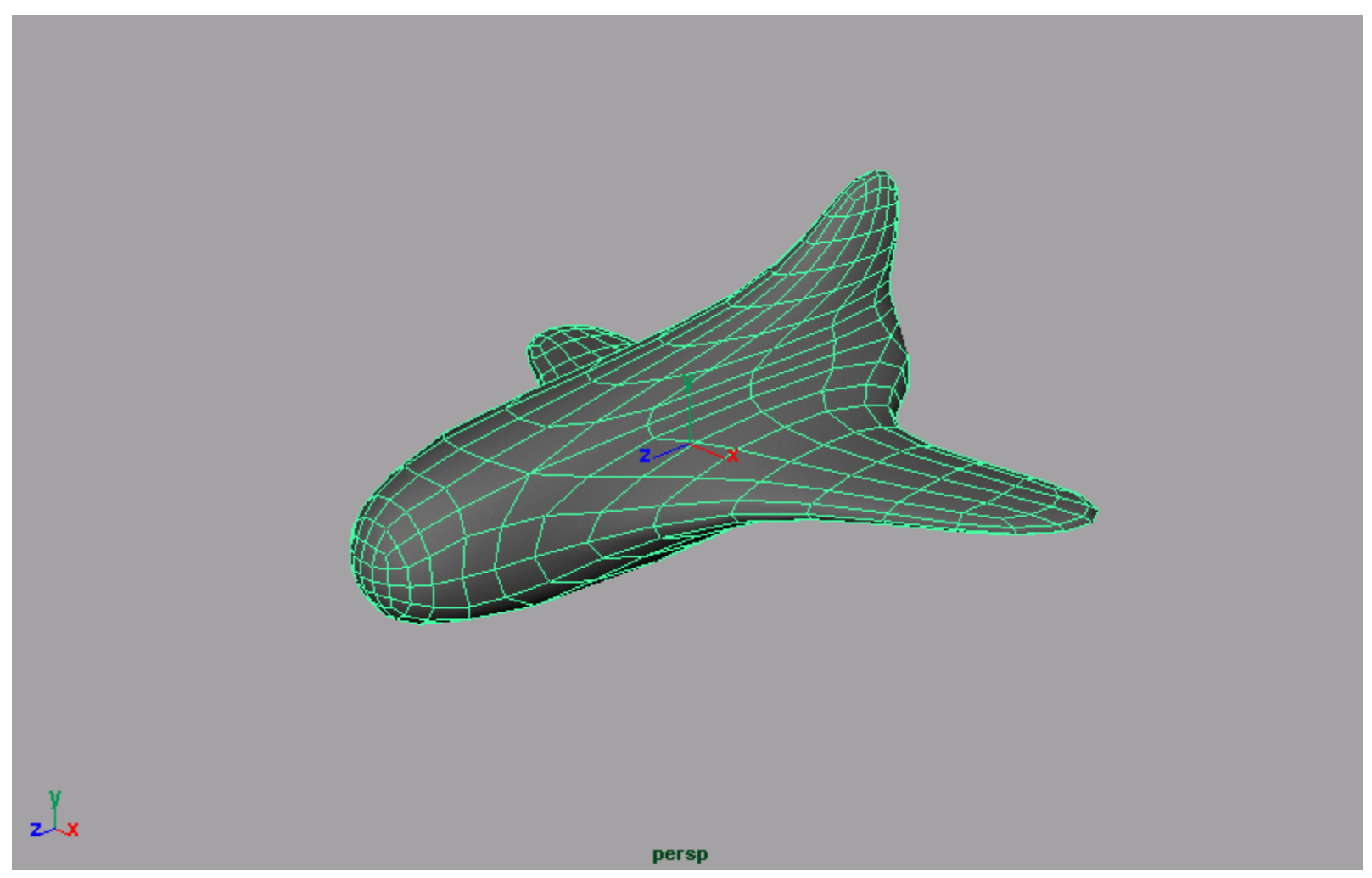

#### Textúrához paraméterezés

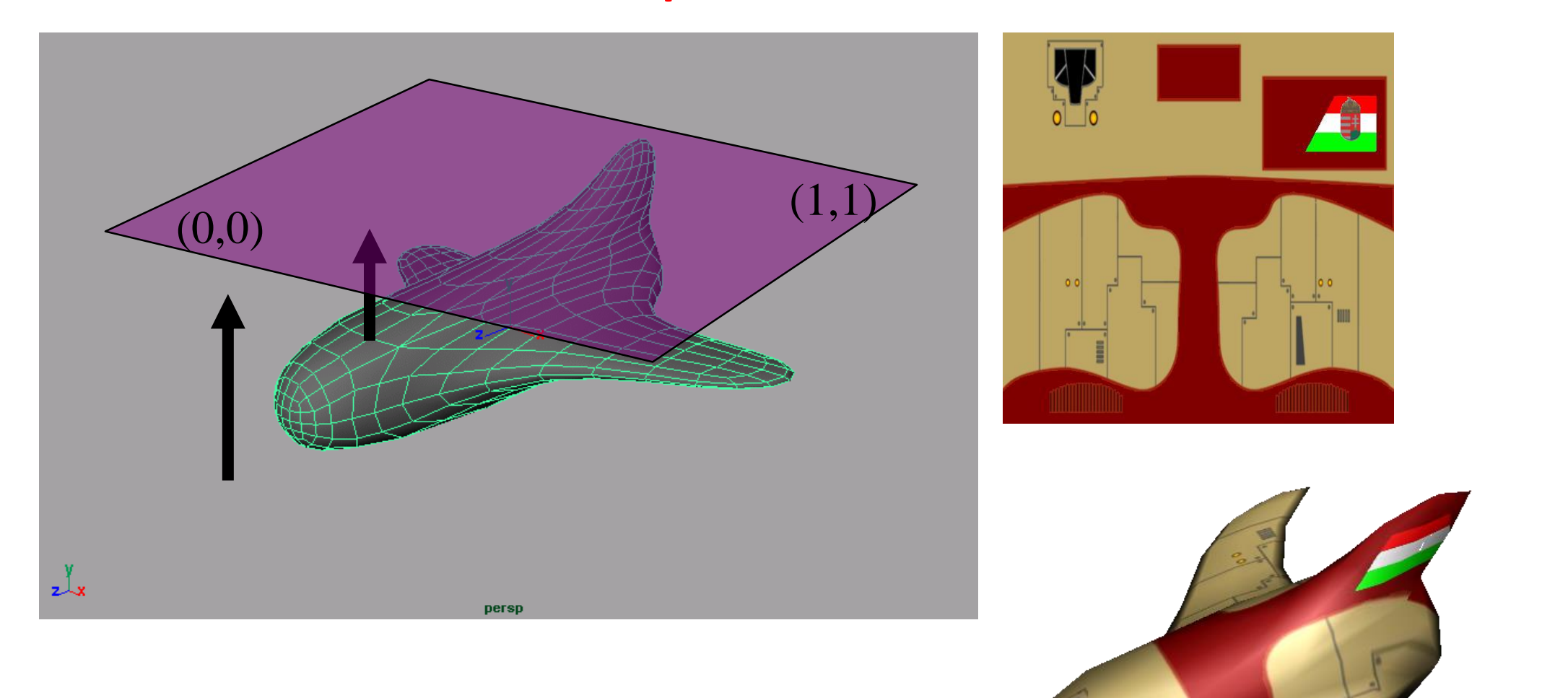

#### OBJ fájlformátum

```
\mathbf{v} -0.708698 -0.679666 2.277417
\mathbf{v} 0.708698 -0.679666 2.277417
v - 0.735419 0.754681 2.256846
\bullet\quad\bullet\quad\bulletvt 0.510655 0.078673
vt 0.509594 0.070000
vt 0.496429 0.079059
\bullet\quad\bullet\quad\bulletvn -0.843091 0.000000 0.537771
vn - 0.670151 - 0.543088 0.505918vn - 0.000000 - 0.7837470.621081\bullet\bullet\bulletf 65/1/1 37/2/2 62/3/3 61/4/4
f 70/8/5 45/217/6 67/218/7 66/241/8
f 75/9/9 57/10/10 72/11/11 71/12/12
```
 $\bullet\quad\bullet\quad\bullet$ 

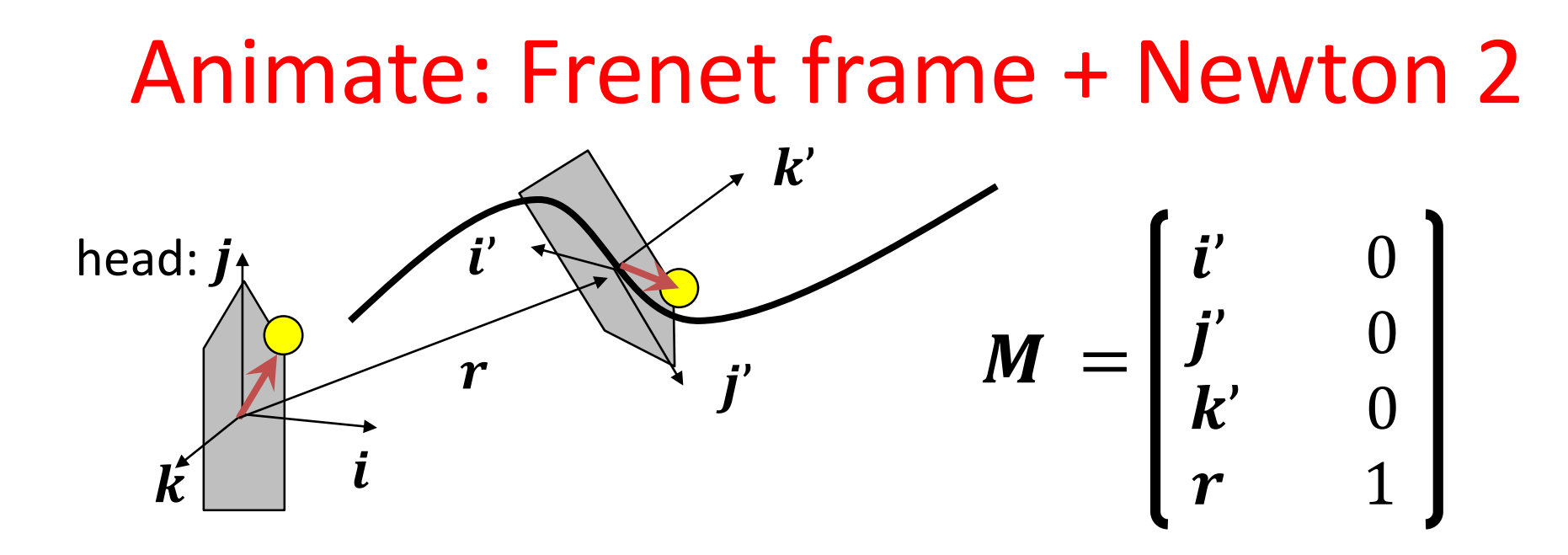

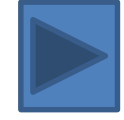

Orientáció, nem ortonormált:

$$
j' = v,
$$
  
\n
$$
k^* = k'(1 - \alpha) + \alpha \alpha,
$$
  
\n
$$
i' = j' \times k^*
$$

Gram-Schmidt ortogonalizáció:  $j' = v/|v|,$  $i' = j' \times k^*/|j' \times k^*|$  $k' = i' \times j'$ 

Dinamikai szimuláció:  
\n
$$
F = ma
$$
,  $a = \frac{dv}{dt}$ ,  $v = \frac{dr}{dt}$   $\Longrightarrow$   $a = \frac{F}{m}$ ,  $v + a\Delta t$ ,  $r + v\Delta t$ 

#### Ship :: Control

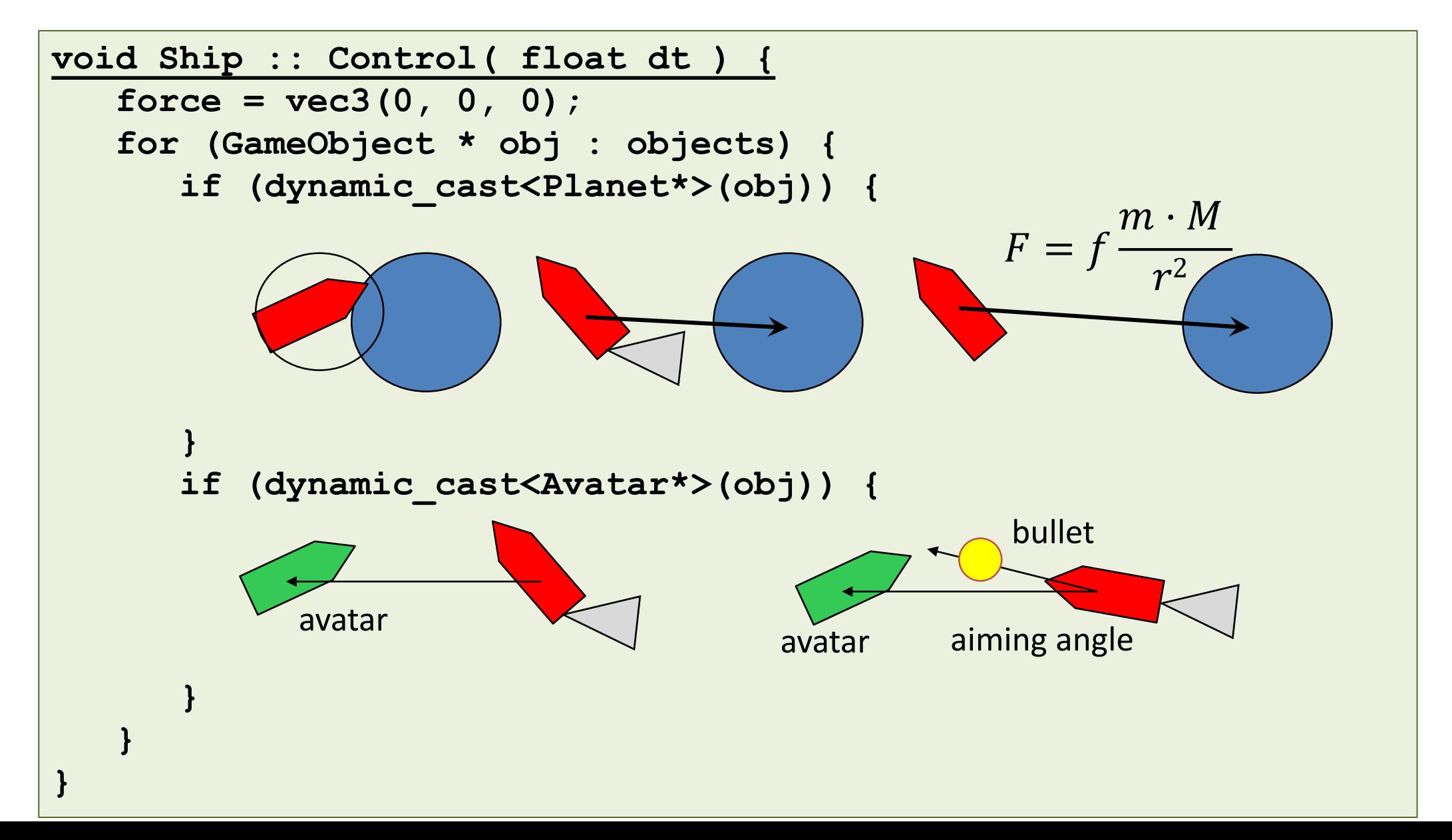

# Ütközésdetektálás: lassú objektumok

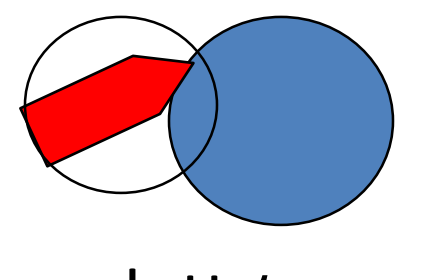

adott t

Probléma, ha az objektum gyors

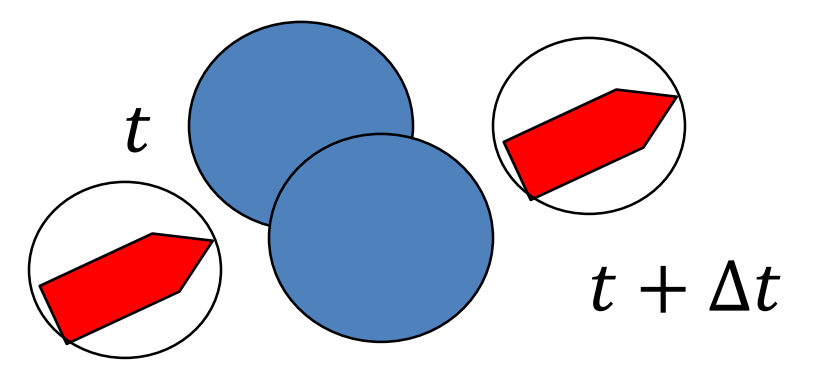

**dist = length(obj1.pos - obj2.pos) minDist = obj1.BoundingRadius() + obj2.BoundingRadius() if (dist < minDist)** *Collision!*

## Foton torpedó

- Nagyon komplex geometria
- Hasonló kinézet minden irányból
- Könnyebb a képét használni

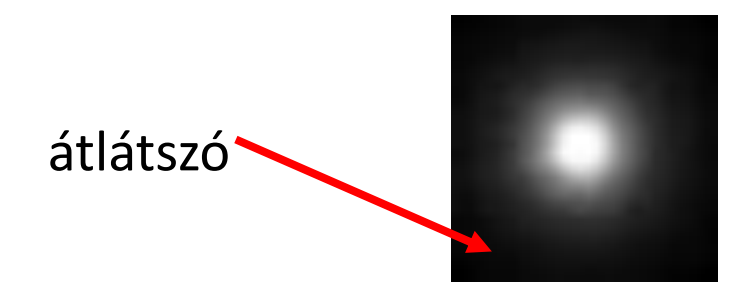

Ütközésdetektálás = gyors mozgás

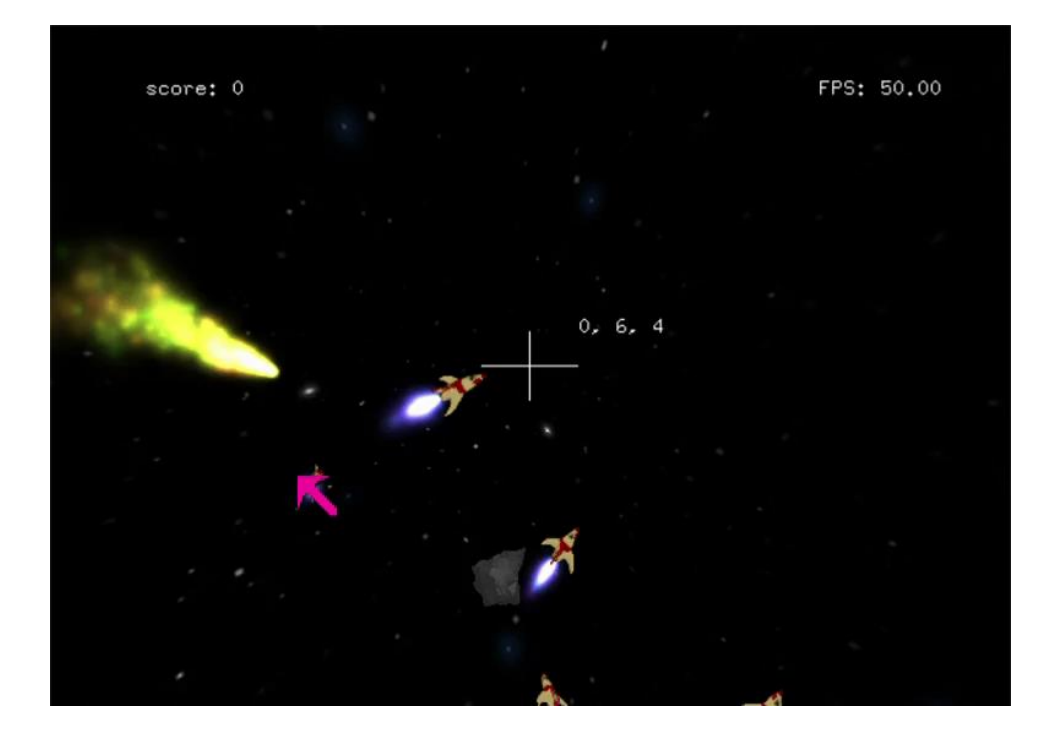

### Billboard

Egyetlen félig átlátszó textúra egy téglalapon

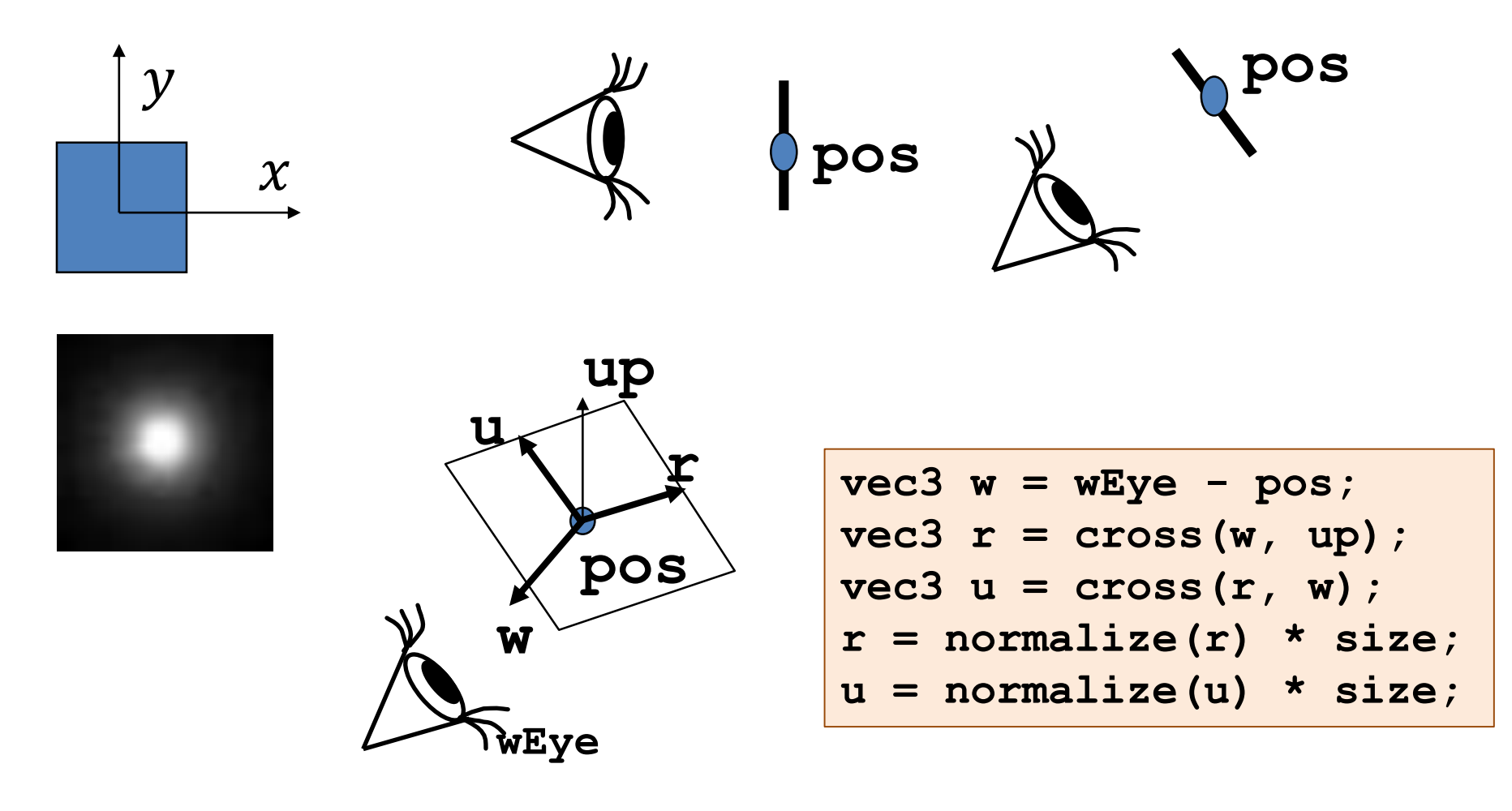

#### Billboard

```
void Bullet :: ModelingTransform(mat4& M, mat4& Minv) {
  vec3 up = vec3(0, 1, 0);
  vec3 w = state.wEye - pos;
  \text{vec3} \text{r} = \text{cross}(w, up);
  vec3 u = cross(r, w);
  r = normalize(r) * size;
  u = normalize(u) * size;
  M = mat4(r.x, r.y, r.z, 0,
           u.x, u.y, u.z, 0,
            0, 0, 1, 0, // z is zero: don't care
           pos.x, pos.y, pos.z, 1);
  Minv = …;
}
void Bullet :: Draw(RenderState state) {
  glEnable(GL_BLEND); // transparency
  glBlendFunc(GL_SRC_ALPHA, GL_ONE_MINUS_SRC_ALPHA);
  GameObject::Draw(state);
  glDisable(GL_BLEND);
}
```
### Gyors (folytonos) ütközés detektálás

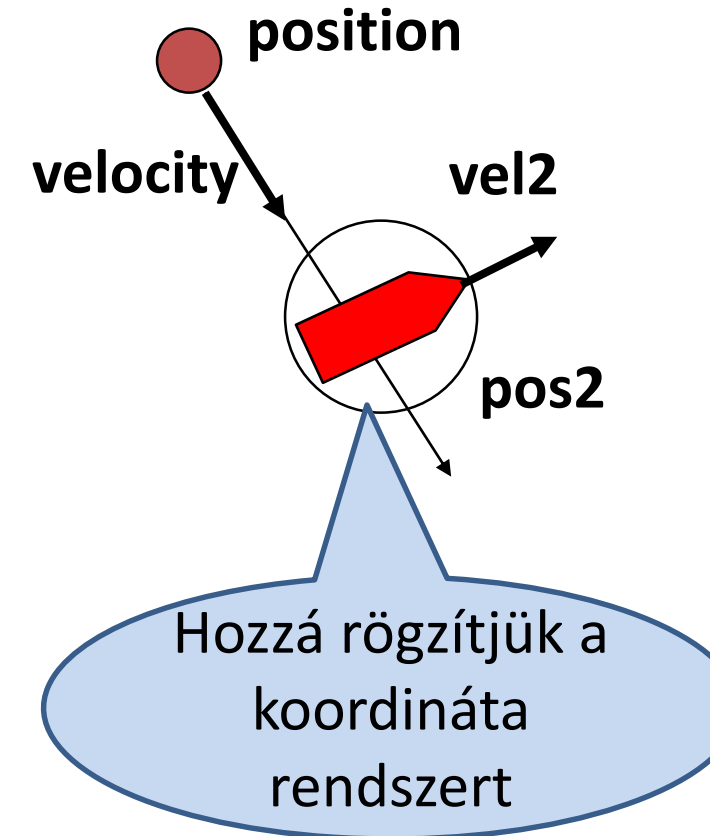

**rel\_pos** = **position** - **pos2 rel\_velocity** = **velocity** - **vel2** Ray: **rel\_pos** + **rel\_velocity***·t*

If (ray intersects bounding sphere first && tintersect < dt) *Collision!* 

# Robbanás

- Nagyon komplex geometria
- Hasonló kinézet minden irányból
- Plakátgyűjtemény
- **Részecske rendszer**

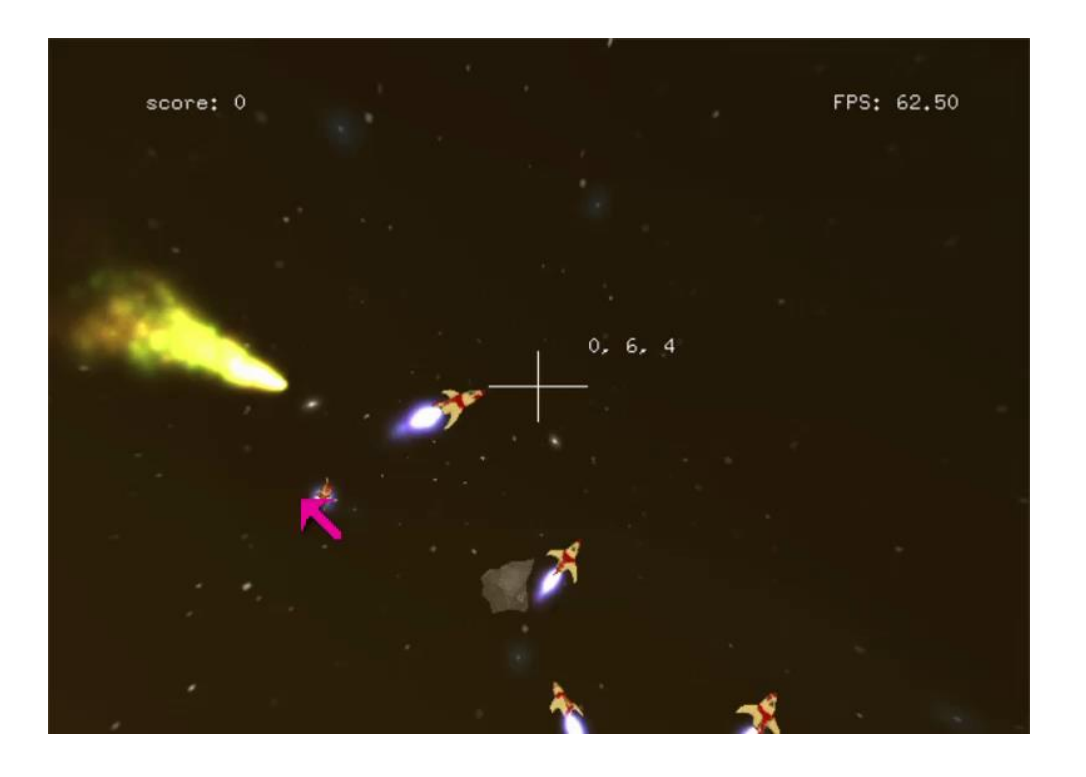

### Részecske rendszerek

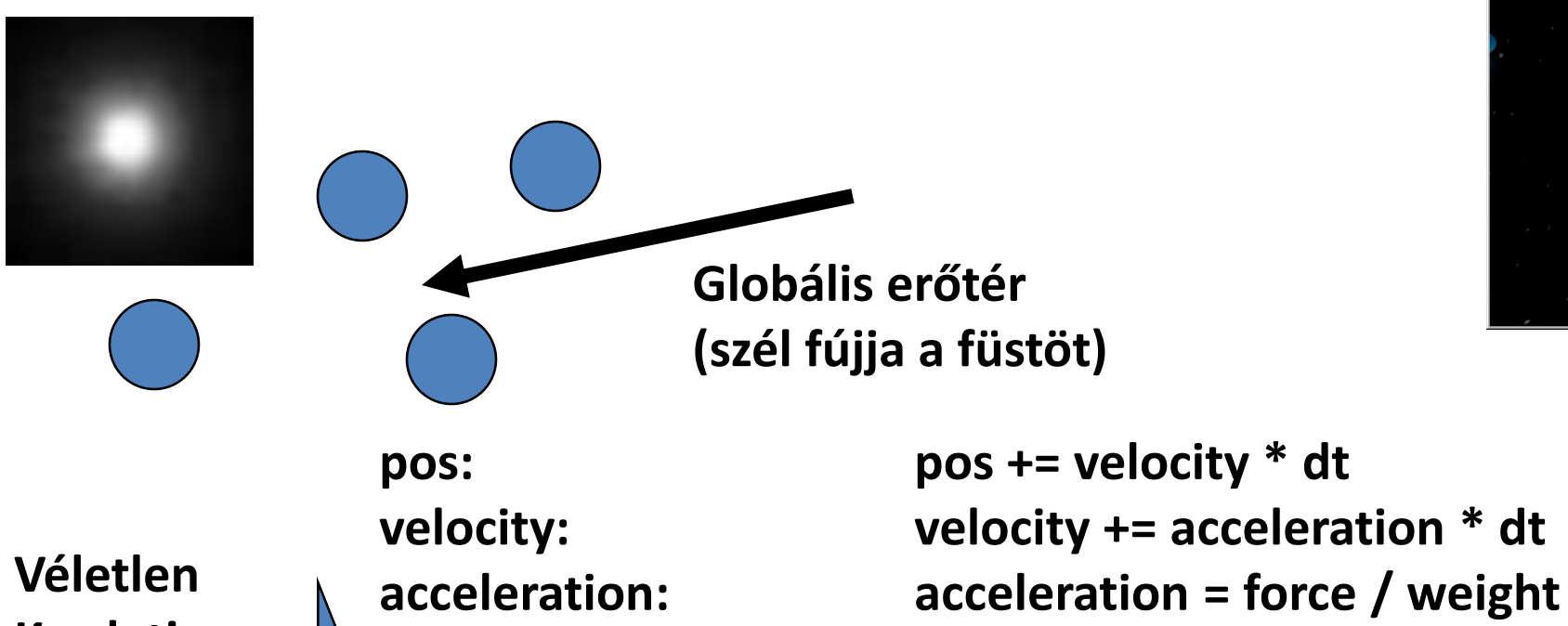

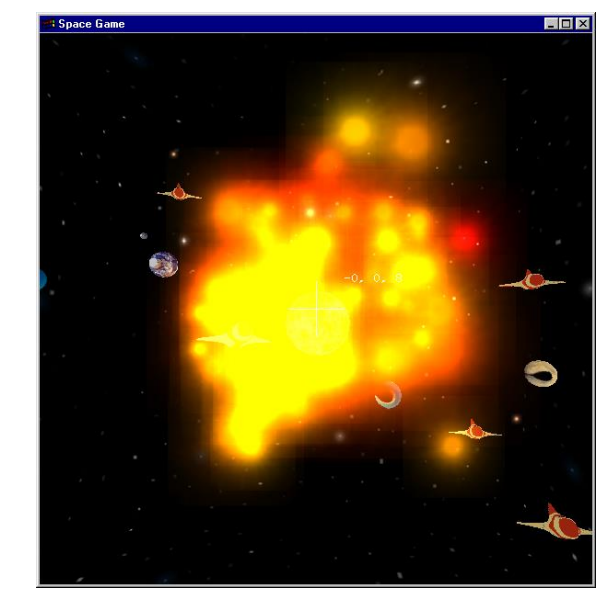

**Kezdeti értékek** **lifetime**

**age: age += dt; if (age > lifetime) Kill();**

```
size, dsize: size += dsize * dt;
weight, dweight: weight += dweight * dt
color, dcolor: color += dcolor * dt
```
#### Robbanás paraméterei

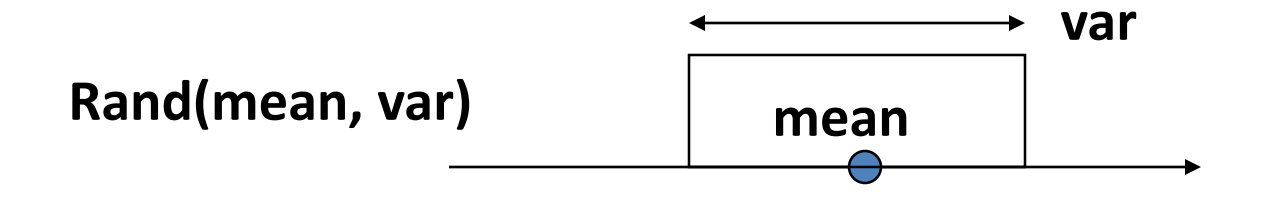

```
pos = center; // kezdetben fókuszált
lifetime = Rand(2, 1);
size = 0.001; // kezdetben kicsi
dsize = Rand(0.5, 0.25) / lifetime; 
velocity = Vector(Rand(0,0.4), Rand(0,0.4), Rand(0,0.4)); 
acceleration = Vector(Rand(0,1), Rand(0,1), Rand(0,1));
              // Planck törvény: sárga átlátszatlanból vörös átlátszóba
color = Color(1, Rand(0.5, 0.25), 0, 1 );
dcolor = Color(0, -0.25, 0, -1) / lifetime;
```
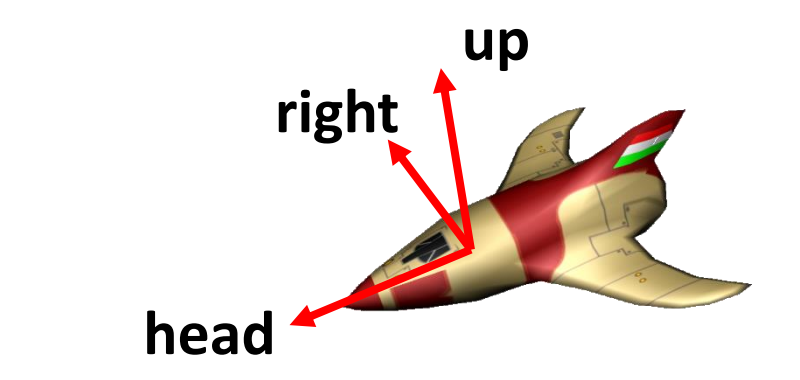

```
class Player : public Avatar, public Ship { 
 void ProcInput(bool keys[]) {
     if ( keys[' '] ) // Fire! 
        objects.push_back(new Bullet(pos, velocity));
    // Kormányzás: az avatár koordinátarendszerében!
     vec3 head = normalize(velocity);
     vec3 right = normalize(cross(wVup(), head));
     vec3 up = cross(head, right);
     if (keys[KEY_UP]) force -= up;
     if (keys[KEY_DOWN]) force += up;
     if (keys[KEY_LEFT]) force -= right;
     if (keys[KEY_RIGHT]) force += right;
  }
};
```
Player